```
------------------------------------------------------------------------------------------------
     name: <unnamed>
      log: F:\workshop\long format\reshape_05_21_18.log
   log type: text
 opened on: 21 May 2018, 12:16:12
. 
. **************************
. * Accurate data
. **************************
. 
. 
. *****************************
. * Read in the Excel file
. *****************************
. clear
. 
. import excel "F:\workshop\long format\reshape.xlsx", sheet("Sheet1") firstrow
. 
. 
. ********************************
. * Change the data from wide to long
. *********************************
. reshape long sex, i(fam_id) j(pernum)
(note: j = 1 \t{2} \t{3} \t{4} \t{5} \t{6} \t{7} \t{8})Data wide -> long
-----------------------------------------------------------------------------
Number of obs.<br>
Number of variables<br>
2 -> 16<br>
3 -> 3
Number of variables
j variable (8 values) -> pernum
xij variables:
                   sex1 sex2 ... sex8 -> sex
-----------------------------------------------------------------------------
. list, sepby(fam_id)
      +-----------------------+
      | fam_id pernum sex |
      |-----------------------|
```
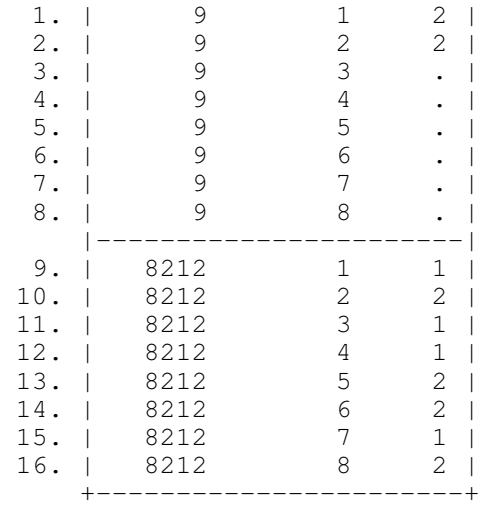

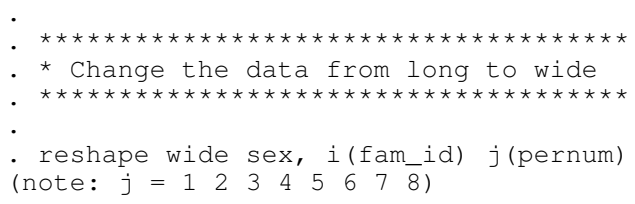

.

-----------------------------------------------------------------------------  $16 \quad -> \quad 2$ <br> $3 \quad -> \quad 9$ Number of variables 3 -> 9 j variable (8 values) pernum -> (dropped) xij variables: sex -> sex1 sex2 ... sex8 ----------------------------------------------------------------------------- . list, sepby(fam\_id) +----------------------------------------------------------------+ | fam\_id sex1 sex2 sex3 sex4 sex5 sex6 sex7 sex8 | |----------------------------------------------------------------| 1. | 9 2 2 . . . |----------------------------------------------------------------| 2. | 8212 1 2 1 1 2 2 1 2 +----------------------------------------------------------------+ . . \*\*\*\*\*\*\*\*\*\*\*\*\*\*\*\*\*\*\*\*\*\*\*\*\*\*\*\* . \* first inaccurate data example . \*\*\*\*\*\*\*\*\*\*\*\*\*\*\*\*\*\*\*\*\*\*\*\*\*\*\*\* . clear . . import excel "F:\workshop\long format\reshape2.xlsx", sheet("Sheet1") firstrow . . reshape long sex, i(fam\_id) j(pernum)  $(note: j = 1 2 3 4 5 6 7 8)$ variable sex8 type mismatch with other sex variables r(198); end of do-file r(198); . des Contains data obs: 2 vars: 9 size: 20 ----------------------------------------------------------------------------------------------- storage display value variable name type format label variable label ----------------------------------------------------------------------------------------------- fam\_id int %10.0g fam\_id sex1 byte %10.0g sex1 sex2 byte %10.0g sex2 sex3 byte %10.0g sex3 sex4 byte %10.0g sex4 sex5 byte %10.0g sex5 sex6 byte %10.0g sex6 sex7 byte %10.0g sex7 sex8 strl %9s sex8 ------------------------------------------------------------------------------------------------ Sorted by: Note: Dataset has changed since last saved. . . . . destring sex8, replace sex8: all characters numeric; replaced as byte (1 missing value generated) . . .

. des

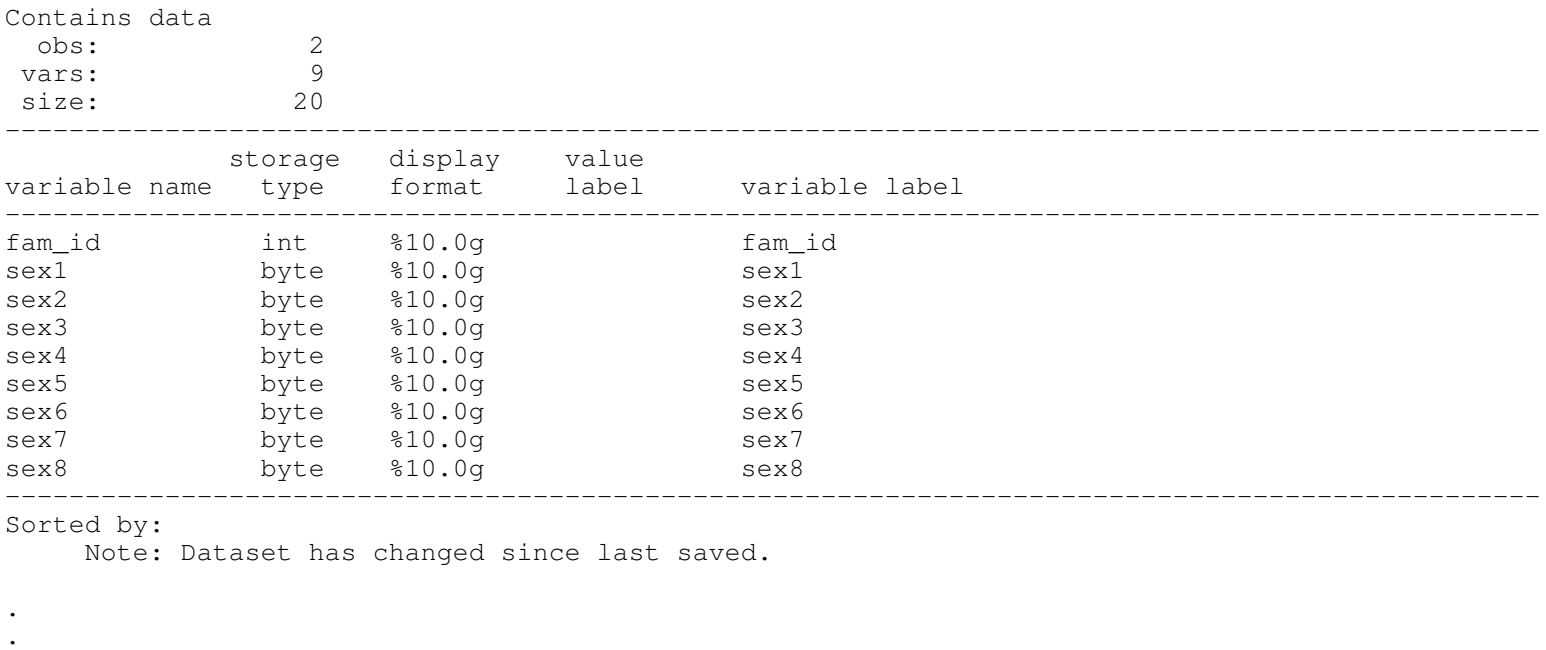

. reshape long sex, i(fam\_id) j(pernum)  $(note: j = 1 2 3 4 5 6 7 8)$ 

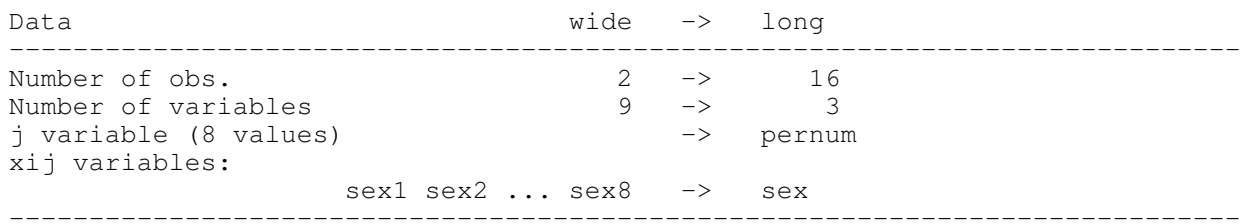

. list, sepby(fam\_id)

.

.

. . .

.

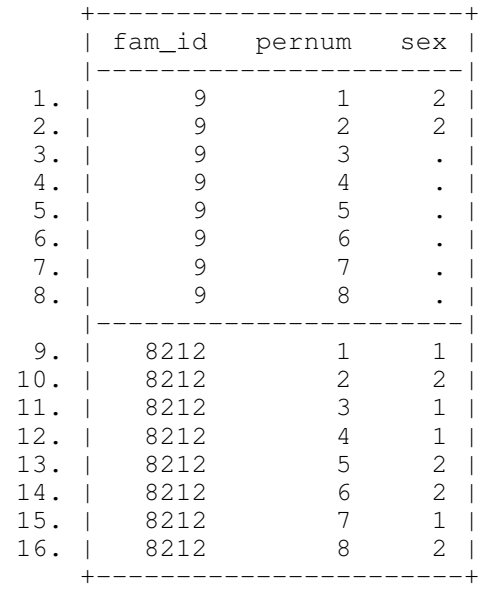

. \*\*\*\*\*\*\*\*\*\*\*\*\*\*\*\*\*\*\*\*\*\*\*\*\*\*\*\*

. . \* Second Inaccurate data example

```
. ****************************
. 
. clear
. 
. 
. 
. import excel "F:\workshop\long format\reshape3.xlsx", sheet("Sheet1") firstrow
. 
. reshape long sex, i(fam_id) j(pernum)
(note: j = 1 2 3 4 5 6 7)variable sex already defined
r(110);
. list, sepby(fam_id)
     +---------------------------------------------------------------+
     | fam_id sex1 sex2 sex3 sex4 sex5 sex6 sex7 sex |
     |---------------------------------------------------------------|
  1. | 9 2 2 . . . . . . |
     |---------------------------------------------------------------|
  2. | 8212 1 2 1 1 2 2 1 2 |
     +---------------------------------------------------------------+
. 
. 
. 
 . ****************************
. 
 . * Third inaccurate data example
. 
 . ****************************
. 
. clear
. 
. 
. 
. import excel "F:\workshop\long format\reshape4.xlsx", sheet("Sheet1") firstrow
. 
. reshape long sex, i(fam_id) j(pernum)
variable pernum contains all missing values
r(498);
. list, sepby(fam_id)
     +------------------------------------------------------------------------+
     | fam_id sex_a sex_b sex_c sex_d sex_e sex_f sex_g sex_h |
     |------------------------------------------------------------------------|
 1. | 9 2 2 . . . . . . . .
     |------------------------------------------------------------------------|
 2. | 8212 1 2 1 1 2 2 1 2
     +------------------------------------------------------------------------+
. 
. 
. 
. 
. 
. 
. 
. log close
      name: <unnamed>
     log: F:\workshop\long format\reshape_05_21_18.log
  log type: text
```